# **length()**

This function returns the **length** of any given text.

#### **Syntax**

length(text) #Output: Number

## Examples

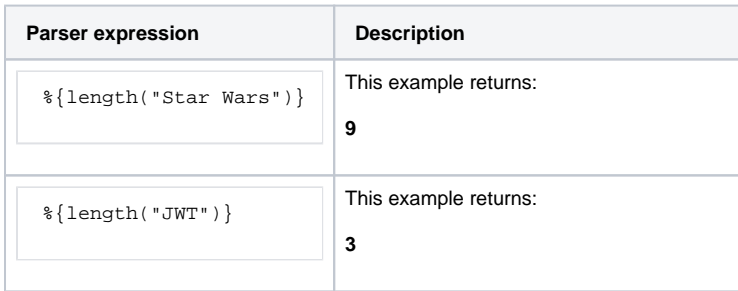

#### Additional information

#### Parameters used in this function

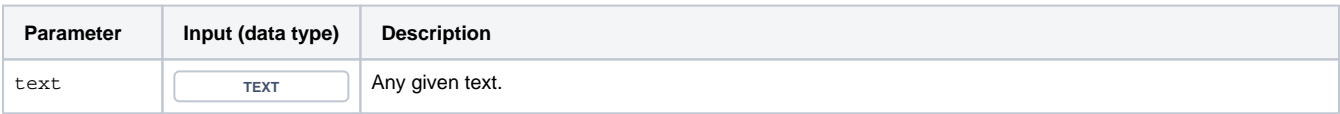

## **Output**

This function returns a NUMBER

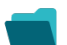

## Use cases and examples

**Use case**

No content found.